## **DAFTAR PUSTAKA**

- A. Kadir. 2013. Dasar Pemprograman WEB Dinamis Menggunakan PHP, Yogyakarta: Andi.
- A. Nugroho. 2014. Rekayasa Perangkat Lunak Menggunakan UML, Yogyakarta: Andi.

B. Raharjo. 2015. Belajar Otodidak Framework Code Igniter., Bandung.

H. Andrianto dan A. Darmawan. 2016. Arduino Belajar Cepat dan

Pemrograman, Bandung: Informatika Bandung.

Handayani. 2015. Smartphone dan Android.

I. M. Anditya. 2015. Jago Bikin Aplikasi SmartPhone, Yogyakarta: Andi.

I. M. Siregar. 2011. Membongkar source code berbagai Aplikasi Android,

Yogyakarta: Gava Media.

- Indrajani. 2014. Perancangan Basis Data Dalam All in 1, Jakarta: Elex Media Komputindo.
- J. R. Latumaerissa. 2015. Perekonomian Indonesia dan Dinamika Ekonomi Global (Indonesian Economy and Global Economic Dynamics), Jakarta: Mitra Wacana Media.
- P. a. K. L. K. Kotler. 2016. Manajemen Pemasaran, Jakarta: Erlangga.
- R. Sianipar. 2015. HTML 5 & CSS 3 Belajar dari Kasus, Bandung: INFORMATIKA.
- S. Nazruddin. 2014. Pemograman Aplikasi Mobile. Smartphone dan Tablet PC Berbasis Android, BANDUNG: INFORMATIKA.
- T. B. &. C. Connolly. 2013. Database Systems : A Practical Approach to
- 122. this.btSerial.write(this.datas.kembali)
- 123. this.btSerial.write(FEED\_LINE)
- 124. this.btSerial.write(FEED\_LINE)
- 125. this.btSerial.write(FEED\_LINE)
- V. Kode Program Koneksi Printer Bluetooth
	- 1. connect(){
	- 2. this.events.publish("showLoading")
	- 3. this.btSerial.connect(this.selected).subscribe(res=>{
	- 4. this.events.publish("hideLoading")
	- 5. this.events.publish("openAlert","berhasil","Berhasil terhubung ke printer")
	- 6. localStorage.setItem("print", this.selected)
	- 7. },err=>{
	- 8. this.events.publish("hideLoading")
	- 9. this.events.publish("openAlert","Gagal","Gagal terhubung ke printer")

10.this.selected=""

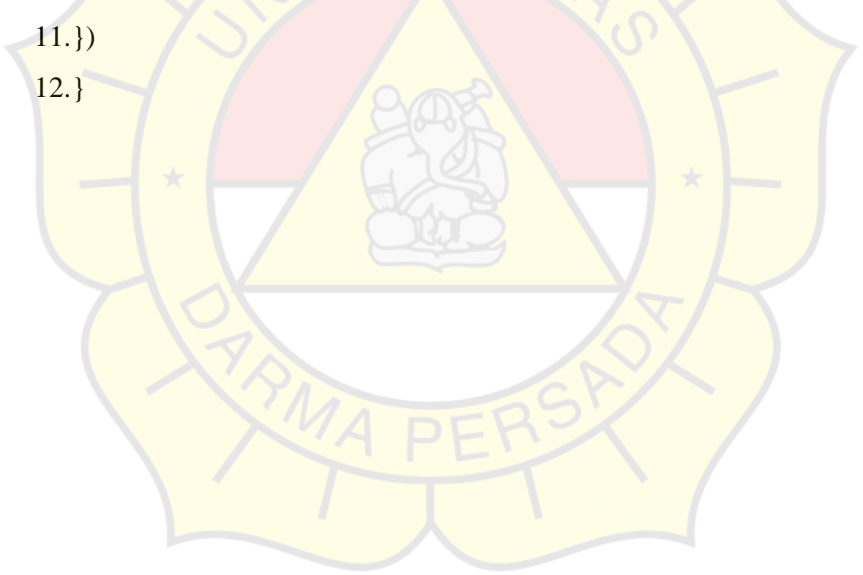